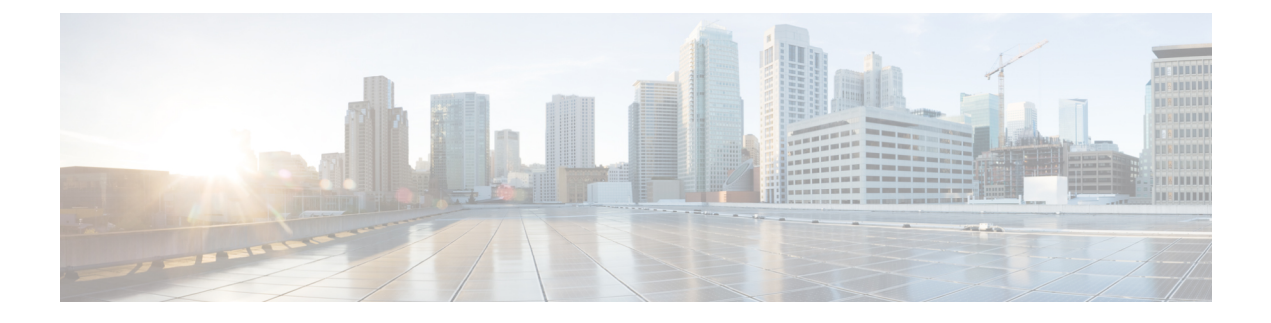

## **New and Changed Information**

• New and Changed [Information,](#page-0-0) on page 1

## <span id="page-0-0"></span>**New and Changed Information**

The following table summarizes the new and changed features and tells you where they are documented.

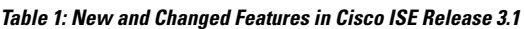

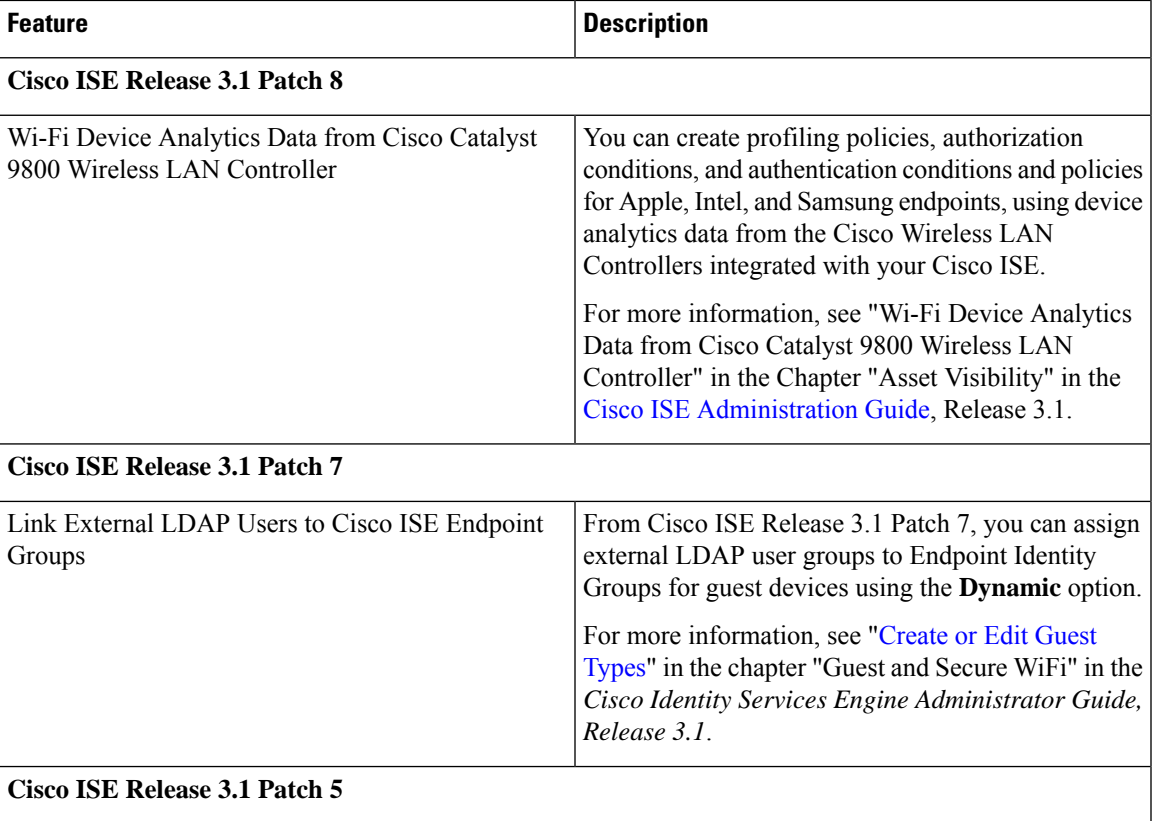

I

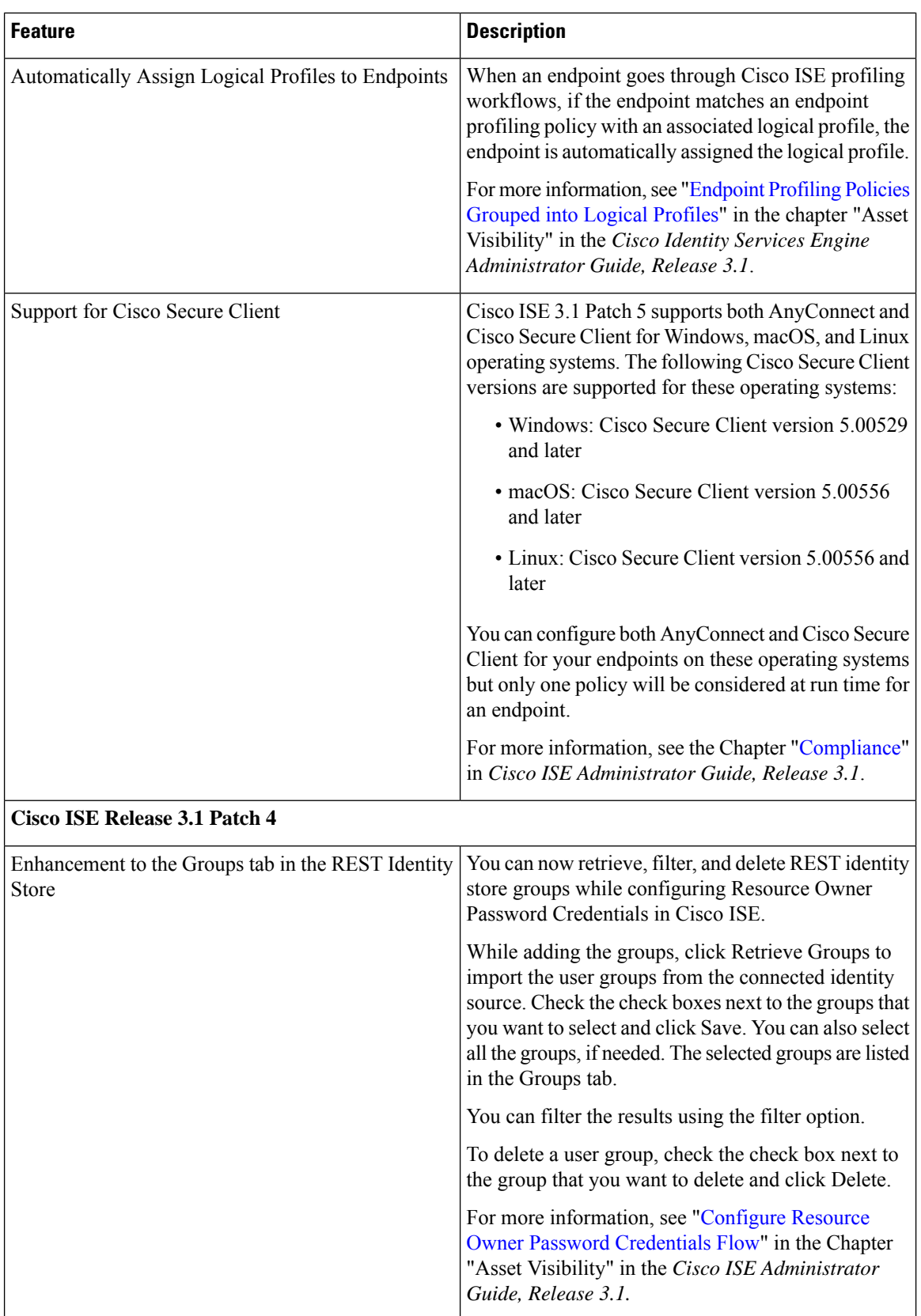

 $\mathbf l$ 

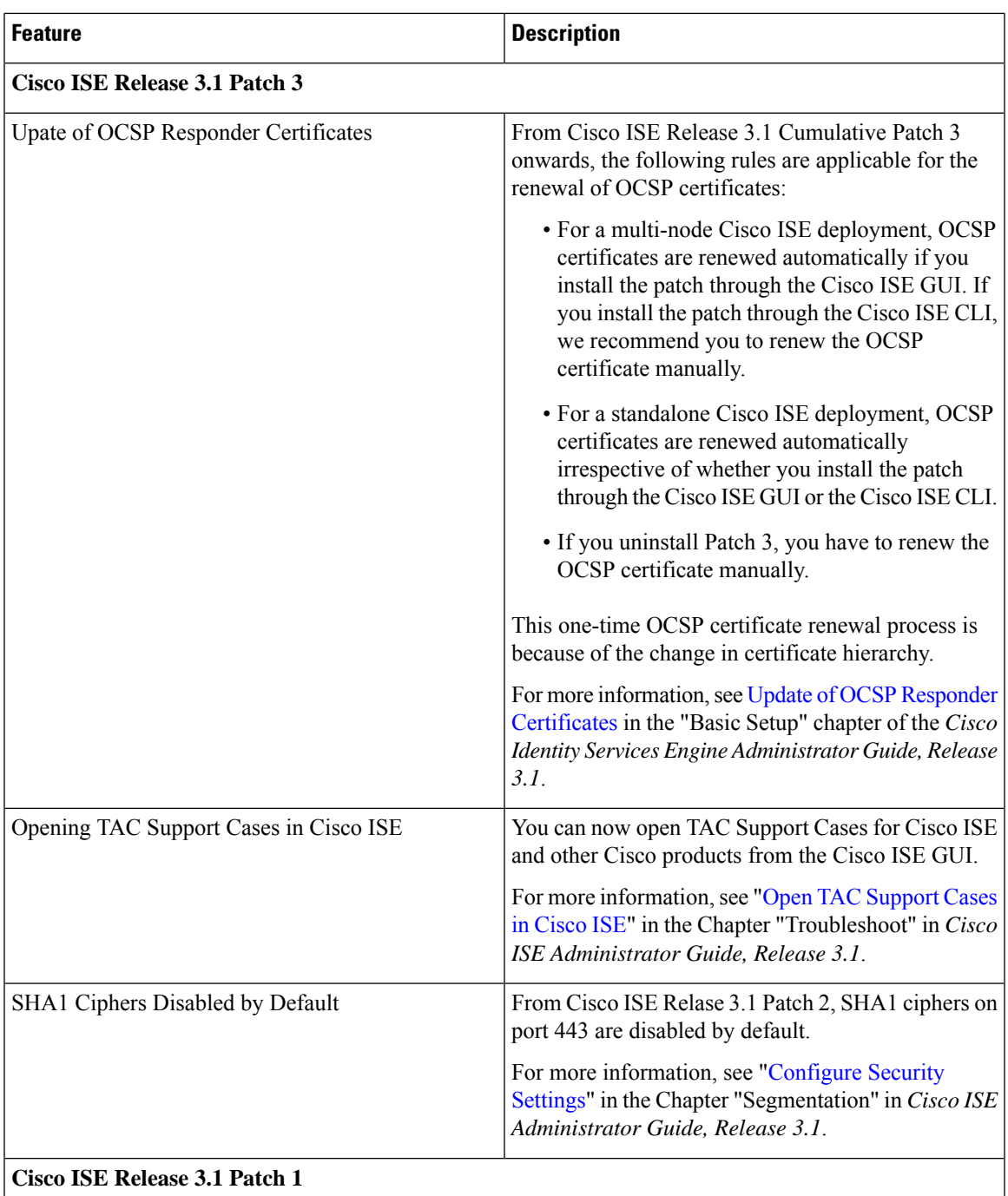

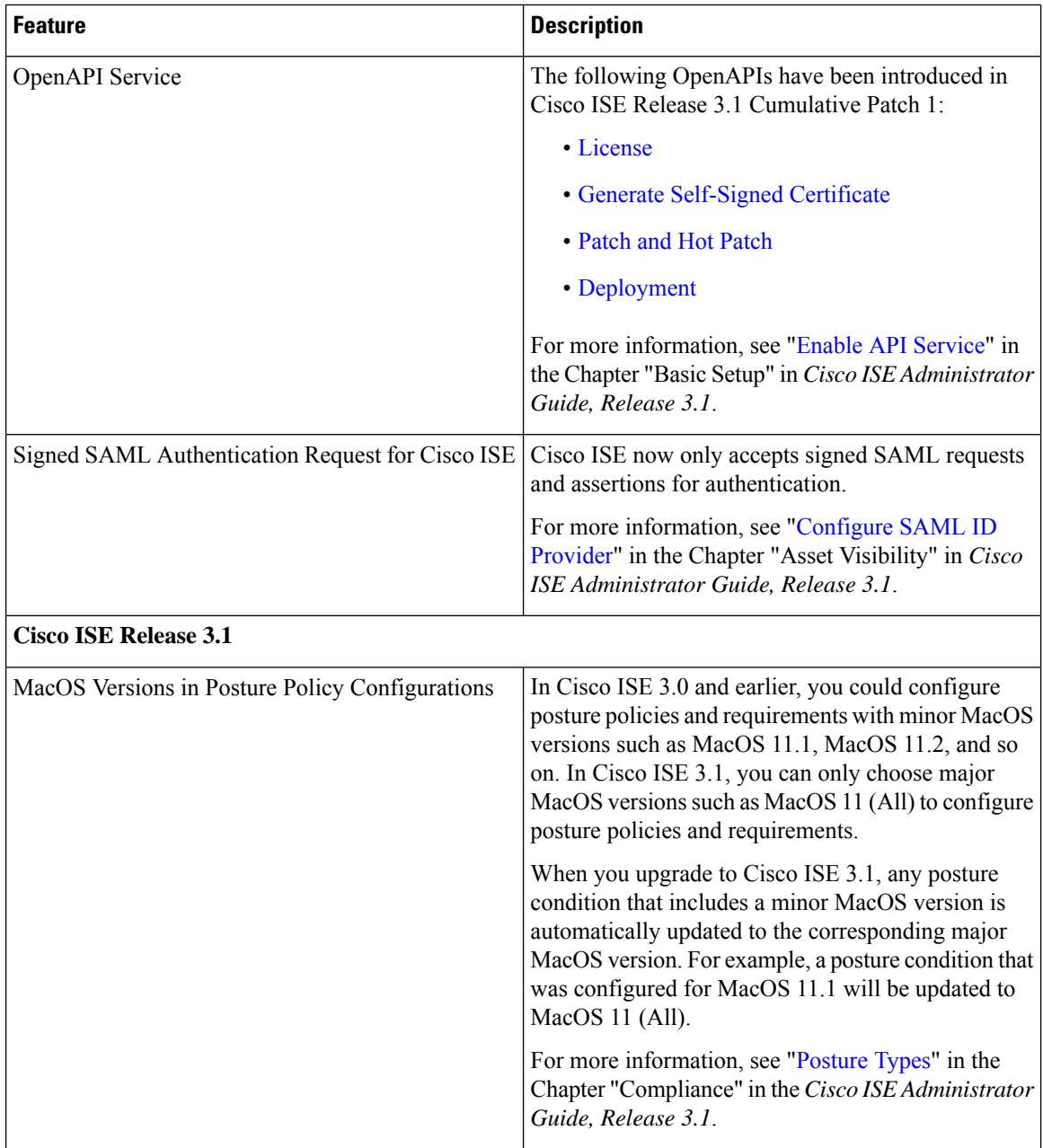

 $\mathbf l$ 

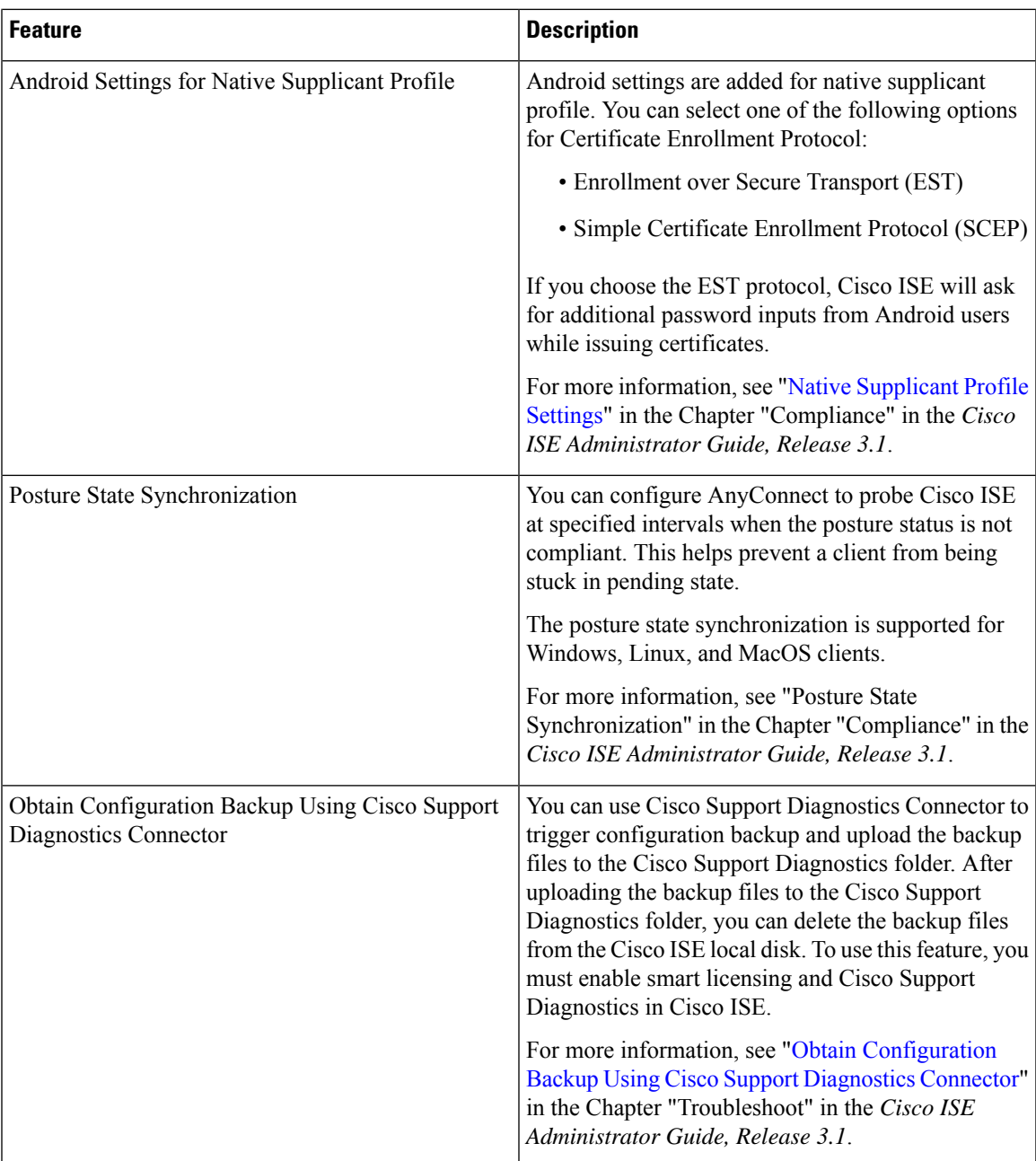

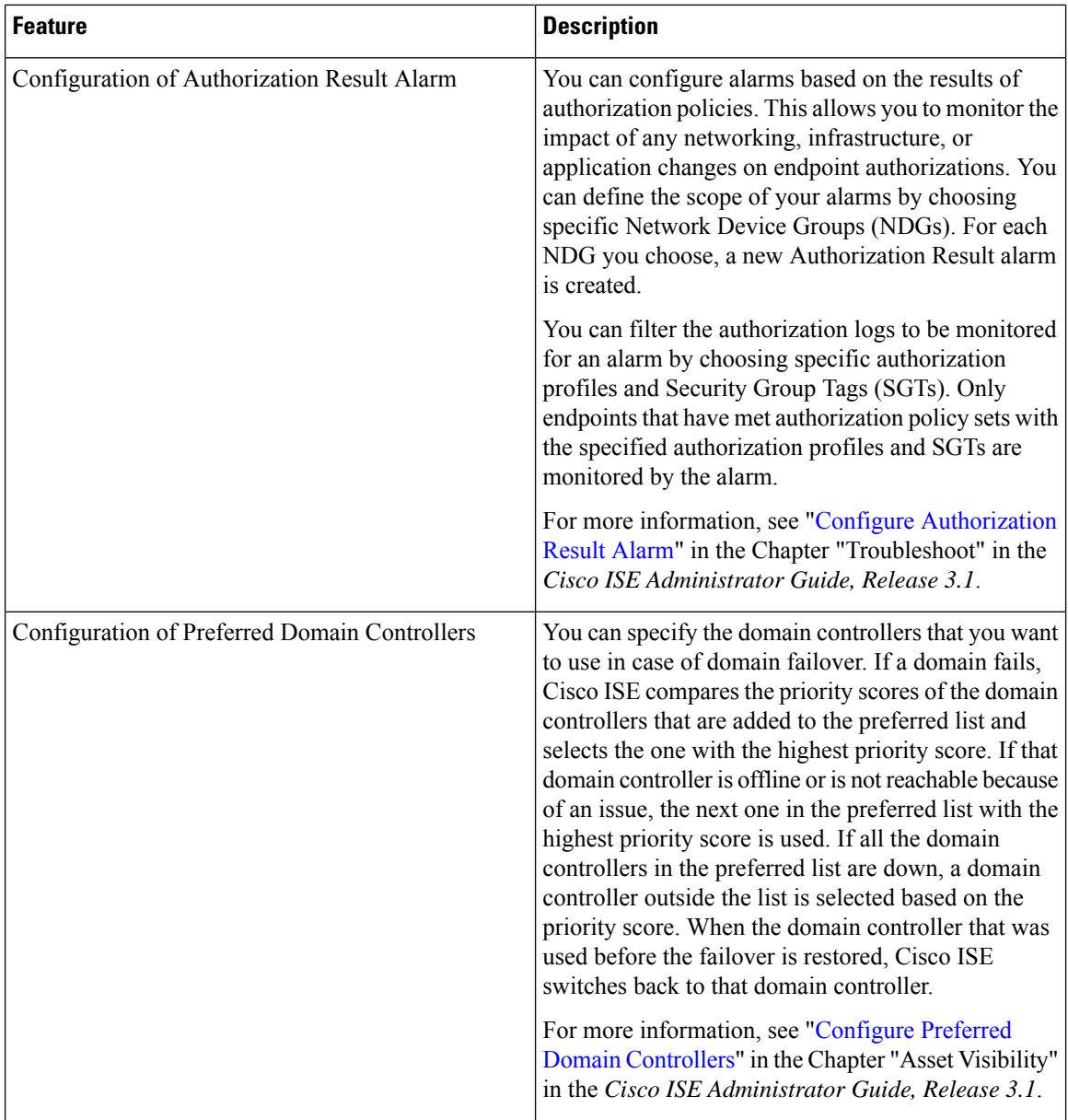

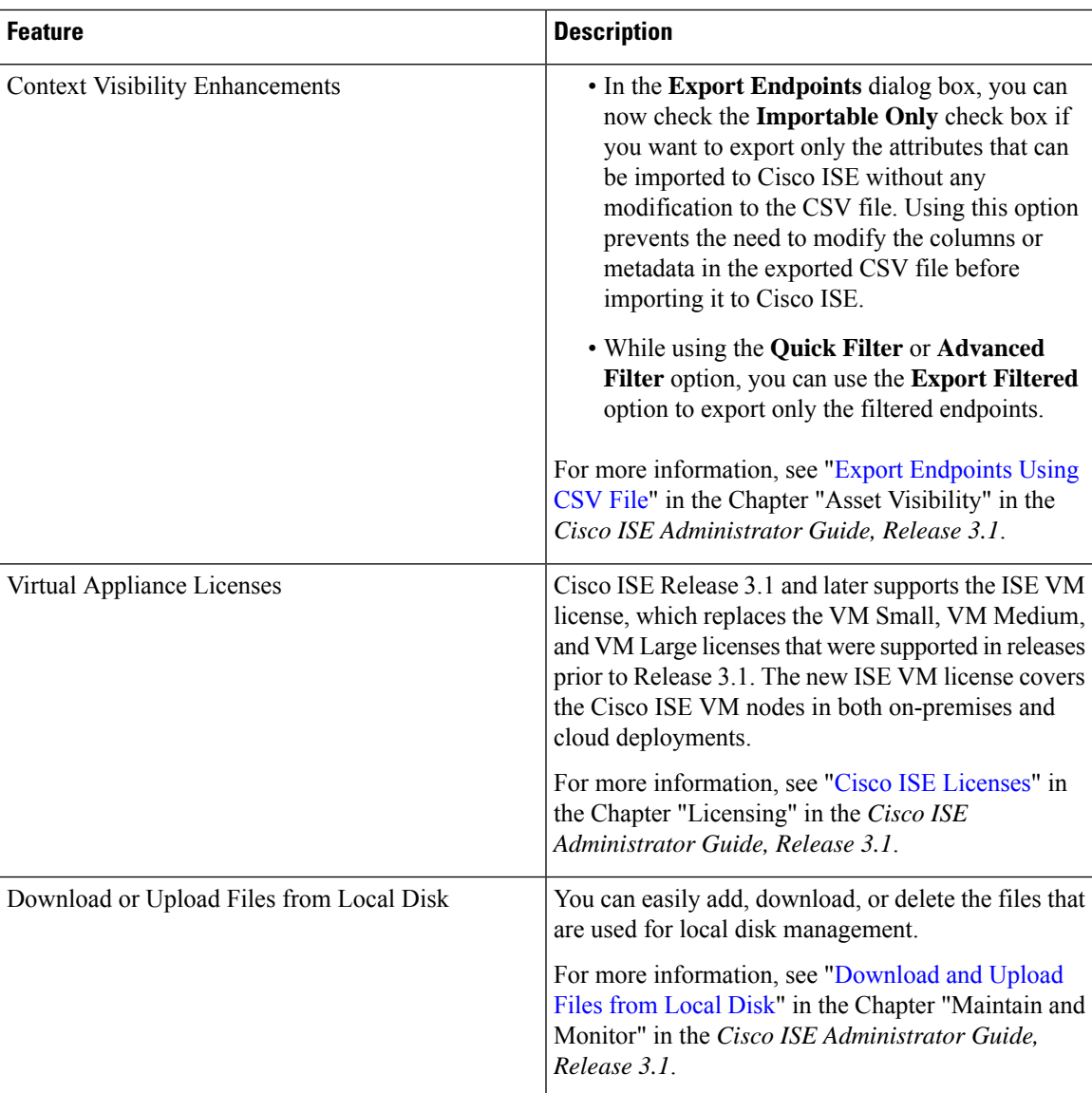

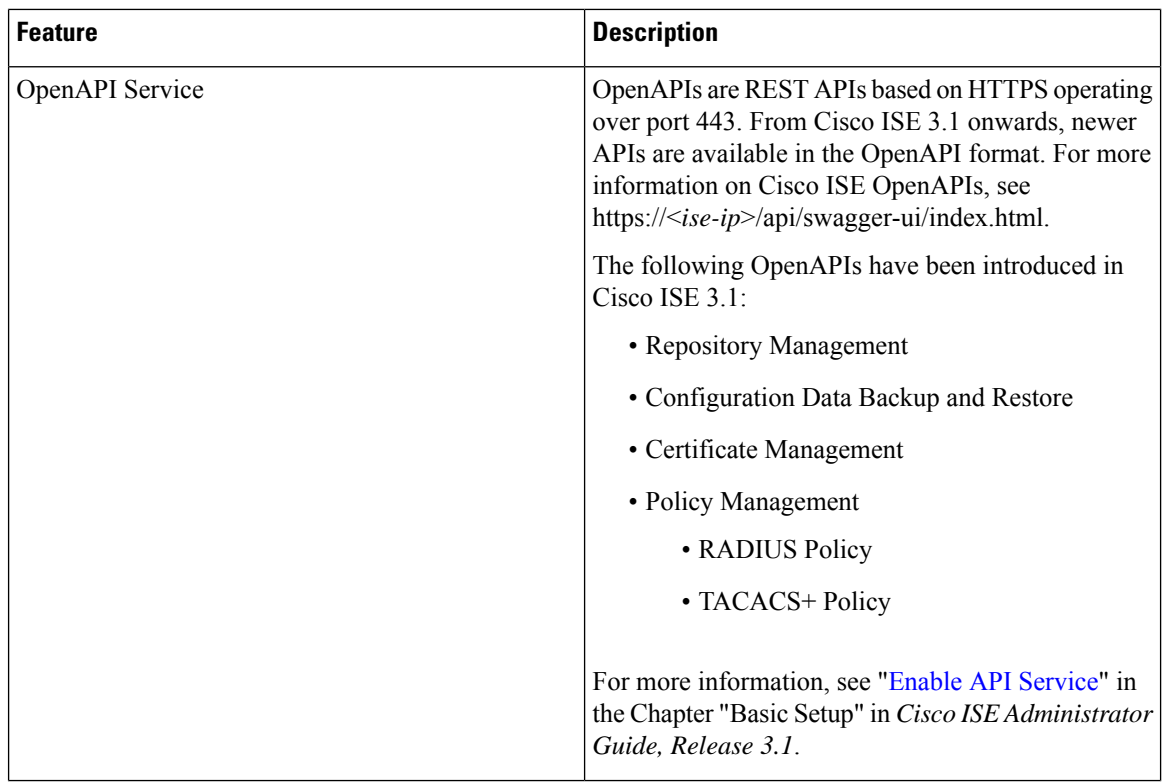

I

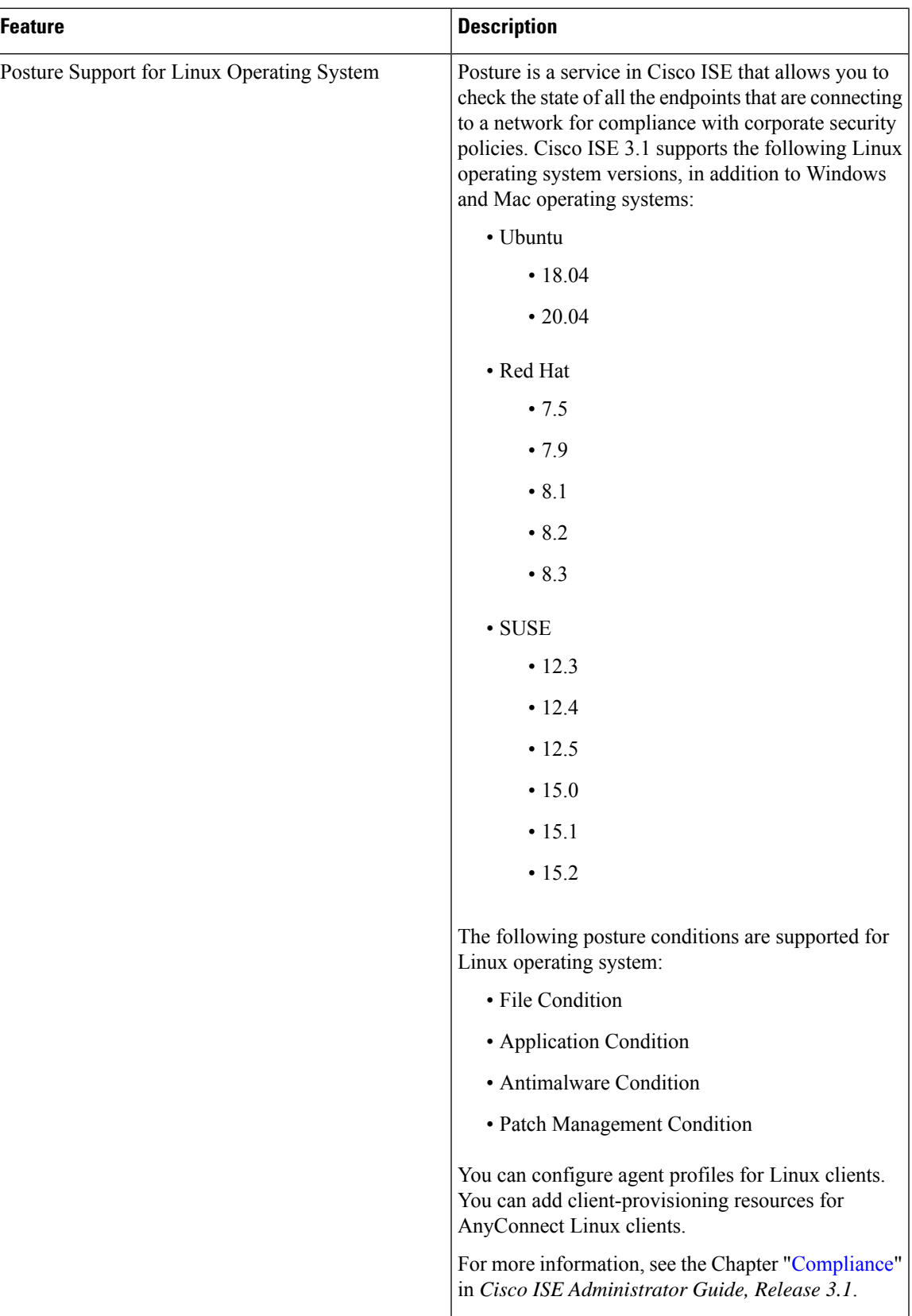

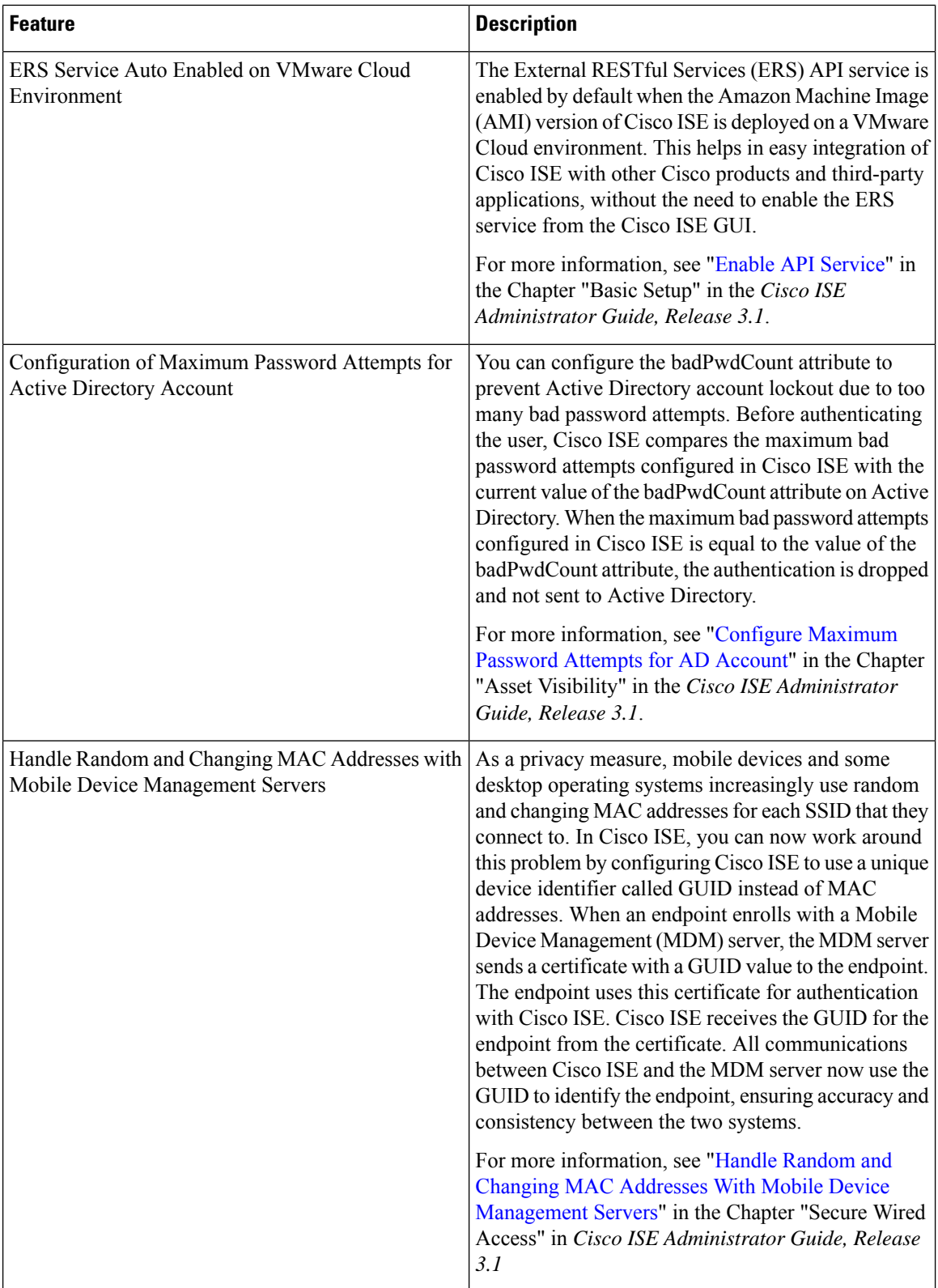

 $\overline{\phantom{a}}$ 

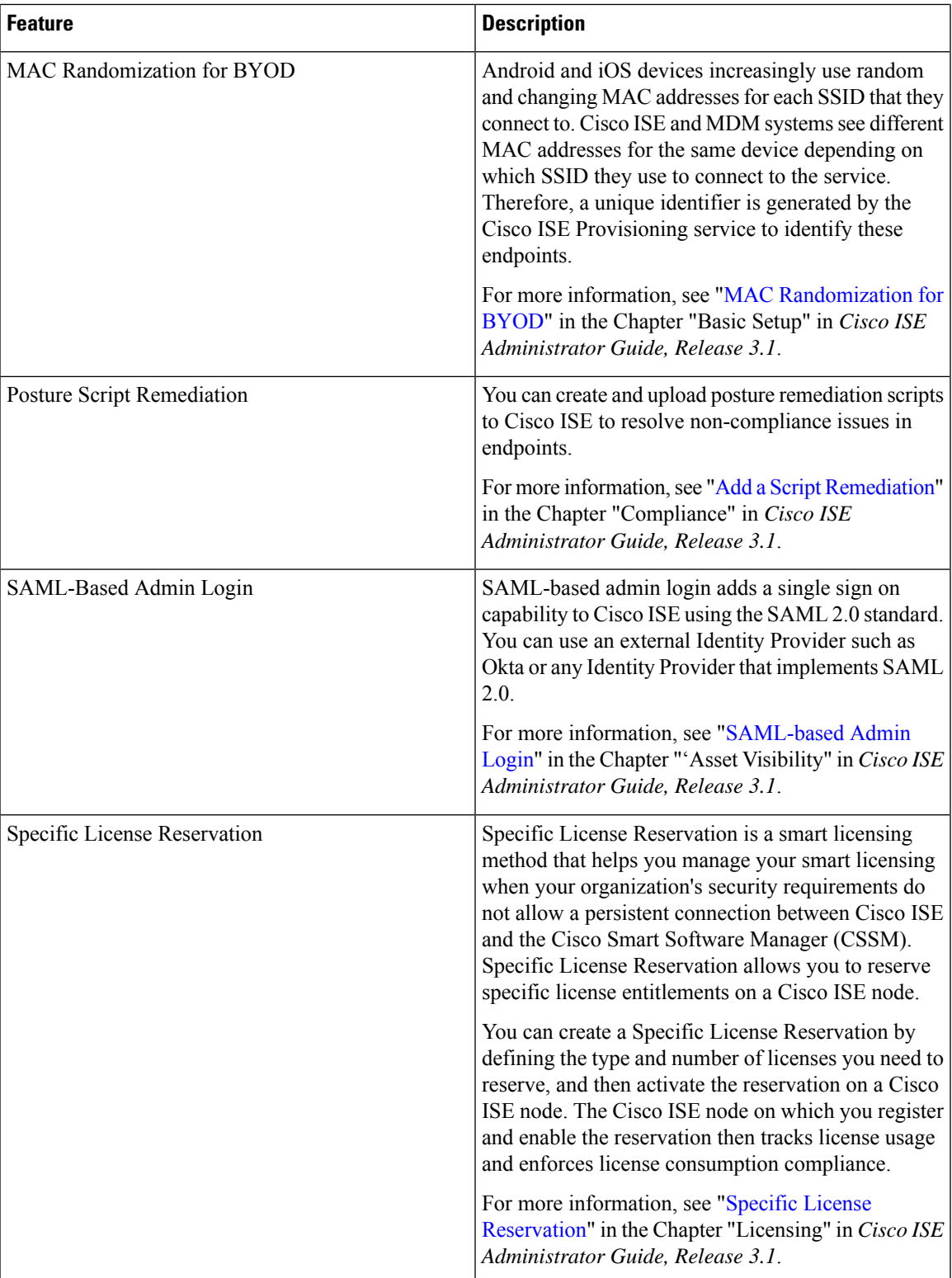

I

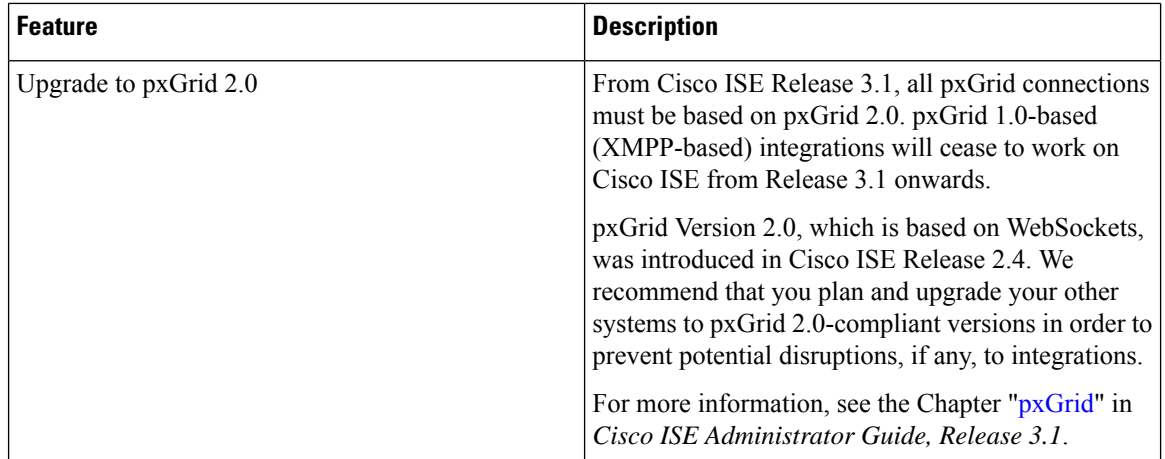

ı